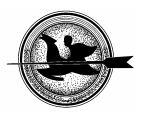

# **Talajvíz ionkoncentrációjának vizsgálata (Közelítő módszerek összehasonlítása)**

# **Gimesi L.**

PTE TTK Informatika és Általános Technika Tanszék, 7624 Pécs, Ifjúság útja 6.

# *ÖSSZEFOGLALÁS*

*A pécsi Hőerőmű (PANNONPOWER Rt.) zagytározójának rekultivációja során felmerült az igény a talajvízben oldott ionok koncentrációjának vizsgálatára (monitorozására). Mivel felszín közeli vízről van szó, ezért az oldott anyagok hatással lehetnek a felszíni és felszín közeli élővilágra. A talajvíz kapcsolatban van más vizekkel is (folyók, tavak), ezért szükséges a víz mozgásának vizsgálata, amire az ionkoncentráció változásából következtethetünk. Szemléletesség érdekében a mérési eredményeket térben (grafikusan), háromdimenziós digitális terepmodell segítségével ábrázoltuk, amihez a lehető legtöbb mérési adat kell. Mivel a vízmintákat figyelőkutakból nyerjük, megoldhatatlan feladat, hogy tetszőleges számban és helyről gyűjtsünk információt. Ezért a terepmodell elkészítéséhez szükséges adatokat – az ismert mérések alapján – becsléssel (közelítő eljárással) határoztuk meg. A feladat elvégzéséhez a szakirodalmakban számos közelítő eljárás megtalálható, amelyek közül néhány módszer (krigelés, spline, inverz távolság és neurális hálózat) összehasonlítását is elvégeztük.* 

(Kulcsszavak: digitális terepmodell, neurális hálózat, krigelés, spline, inverz távolság)

# *ABSTRACT*

# **Examination of ion concentration of ground water (Comparison of approximation methods)**

L. Gimesi

University of Pécs, Faculty of Science, Department of. Informatics and Technology, Pécs, H-7624 Ifjúság u. 6.

*During the recultivation of the slurry reservoirs of Pannonpower Co. feltthe need for examination (monitoring) of the soluted ion concentration in ground water. It had to take account of the fact that the water in question is close to the surface which could have effected to ecosystem on the surface. Ground water is strongly related to other sources of water like rivers, lakes, so the monitoring of the water flow had to be considered. Examination of the change in the ion concentration level of the water directly shows the water currents. The paper will display the data of examination with the help of a three dimensional digital graphical model which was chosen to cover the most of the data. Data collection is not an easy task especially if we aim to get multilevel informations, we were restricted to use mainly monitoring wells. Some of the data are based on estimation (approximation) procedures. To achieve the best possible approximation method we compared the efficiency of several methods, namely kriging, spline, inverse distance weighted, neural network.* 

(Keywords: digital surface model, neural network, kriging, spline, inverse distance weighting)

# **BEVEZETÉS**

"A Dél-dunántúli régió környezetterhelésének csökkentésére irányuló komplex hulladékkezelési és rekultivációs technológia, valamint monitoring rendszer kifejlesztése és alkalmazása" című pályázat keretében sor került a pécsi Hőerőmű (PANNONPOWER Rt.) zagytározó rekultivációjának előkészítésére. E projecten belül felmerült az igény a talajvízben oldott ionok koncentrációjának vizsgálatára (monitorozására). Mivel felszín közeli vízről van szó, ezért az oldott anyagok hatással lehetnek a felszíni és felszín közeli élővilágra. (*NKFP-3/050/2001 pályázat*, 2003)

További feladat a talajvíz áramlási irányának meghatározása. Mivel a talajvíz kapcsolatban van más vizekkel (folyók, tavak), a szennyezőanyag eljuthat más területekre is. Erre az ionkoncentráció változásából próbáltunk meg következtetéseket levonni (*Gimesi*, 2003). (A feladat elvégzéséhez az adatokat a PANNONPOWER Rt. biztosította számunkra.)

Az emberi gondolkodáshoz közelebb áll a képi megjelenítés, mint a nagy, numerikus adatokat tartalmazó táblázatok. Ezek ugyan pontos információt adnak, de nehezen kezelhetők, és az összefüggések bemutatására nem alkalmasak. Az időbeni változások követéséhez, azok szemléltetéséhez a számsorok már teljesen alkalmatlanok, így monitoring rendszerek esetében kizárólag grafikát alkalmaznak.

Az adatok térbeli elhelyezkedéséről a 3 dimenziós digitális terepmodell (felületmodell) biztosítja a legszemléletesebb megjelenítést. Ekkor a mérési eredmények a környezettel együtt jelennek meg, így az összefüggések is jól értelmezhetők. Monitoring esetén a digitális terepmodell ábráit egymásra helyezve, esetleg animáció készítésével szemléletessé tehetjük a változásokat.

# **3D FELÜLETMODELLEK**

A háromdimenziós felületmodell egy közönséges háromdimenziós geometriai tér (skalár- vagy vektormező), amelyről feltesszük, hogy a skalár és vektor helyfüggvények egyértékűek, folytonosak és a helykoordinátáinak (*r=xi+yj+zk*) alkalmasan differenciálható függvényei. (*Korn*, 1975) Továbbá feltételzzük, hogy a *z* koordináta csak *x* és *y* –tól függ:  $z=f(x,y)$ .

A skalártér megjelenítéséhez (lerajzolásához) egy képzeletbeli hálót fektetünk a felületre, amely celláit homogénnek tekintjük. (A cella helye adja meg a rajz *x* és *y* koordinátáit, a cella értéke pedig a z koordinátát.) A rajz elkészítéséhez szükségünk van az összes cellaérték ismeretére.

Feladatunk talajvízben oldott anyagok (ionok) koncentrációjának vizsgálata. A mintákat megfigyelő kutakból nyerjük, amely erősen behatárolja a mintavételi helyek számát. (Tehát nem rendelkezünk tetszőlegesen nagy számú mintavételi hellyel.) Ebből következik, hogy nem áll rendelkezésünkre minden egyes cellához adat.

Az ismeretlen adatok meghatározásához közelítő eljárást (becslést) kell alkalmaznunk. A szakirodalmak (pl. *Steiner*, 1990; *Iványi*, 2004) több módszert is ajánlanak: statisztikai módszerek, spline, inverz távolság módszer, 3d evolúciós algoritmusok, neurális hálózatok, Fuzzy algoritmusok, fraktálok, stb.

Egy domborzati terepmodell elkészítésénél, a felmérés során láthatóak a felszín jellemzői (minimum, maximum helyek, a terepre jellemző, szemmel látható változások, stb.). Ezért az adatgyűjtés során ezekről a jól meghatározott helyekről vehetünk mintát. Egy korrekt felmérés alapján a valóságot jól közelítő domborzati modellt állíthatunk elő.

Feladatunk elvégzése során más a helyzet, ugyanis a kutakból vett mintákról nem tudjuk megállapítani, hogy azok mennyire jellemző értékek. Ezért is fontos, hogy a becslési módszert helyesen válasszuk ki.

A grafikus megjelenítéshez az ESRI Inc. által készített ArcMap – ArcView programot használtuk, amely a krigelés, az inverz távolság és az spline algoritmusokat használja. A felsorolt módszerek mellett, a már korábban publikált (*Gimesi*, 2004b) neurális hálózat segítségével is elkészítettük a felületmodellt.

#### **Krigelés (Kriging)**

A módszert Krige professzor dolgozta ki hagyományos statisztika alkalmazásával. Lényege: a keresett értéket az ismert adatok súlyozott átlagából számítjuk úgy, hogy az eredmények szórása minimális legyen (*Steiner*, 1990).

Az eljárás azt vizsgálja, hogy a térbeli pontok szórása milyen gyorsan változik. Ez a variogram (szemivariogram) nevű függvény segítségével határozható meg, amely a pontok közötti távolság függvényében adja meg az értékkülönbségek négyzetösszegének a felét:

$$
\gamma(h) = \frac{1}{2n(h)} \sum_{i=1}^{n(h)} (Z_{P_i} - Z_{P_{i+h}})^2
$$

ahol *Pi* az összes olyan mérési pont, amelytől *h* távolságra még található ismert  $(Z_{p_1})$  érték.

Gyakorlatban a variogram meghatározásához közelítő modellt használnak. Az ArcView programnál használt modellek:

szférikus modell (*spherical model*):

$$
\gamma(h) = C \left[ 1, 5\frac{h}{H} - 0, 5\left(\frac{h}{H}\right)^3 \right], \qquad \text{ha } 0 \le h \le H,
$$

$$
\gamma(h) = C \,, \qquad \qquad \text{ha } h \ge H;
$$

kör modell (*circular model*):

$$
\gamma(h) = C \frac{2}{\pi} \left[ \frac{h}{H} \sqrt{1 - \left( \frac{h}{H} \right)^2} + \arcsin \left( \frac{h}{H} \right) \right], \qquad \text{ha } 0 \le h \le H,
$$

$$
\gamma(h) = C \tag{ha } h \ge H;
$$

exponenciális modell (*exponencial model*):

$$
\gamma(h) = C \left[ 1 - \exp\left(-\left(\frac{h}{A}\right)\right], \qquad A \cong \frac{H}{3};
$$

Gauss-modell (*Gaussian model*):

$$
\gamma(h) = C\{1 - \exp[-(h/A)^2]\},\qquad A \approx \frac{1}{\sqrt{3}}
$$

*H* 

A fenti modellek grafikus összehasonlítását az *1. ábra* mutatja, ahol megfigyelhetők az eltérések a különböző eljárások között. Látható, hogy a modell megválasztása hatással van az eredmények jóságára.

Az ismert adatok hatása a vizsgált pontra a köztük lévő távolsággal csökken, ezért a számolás során a *H* hatótávolságon túli pontokat már nem vesszük figyelembe. E távolságban lesz a variogram maximális (telítési) értéke *C*.

## **1. ábra**

**Variogram modellek** 

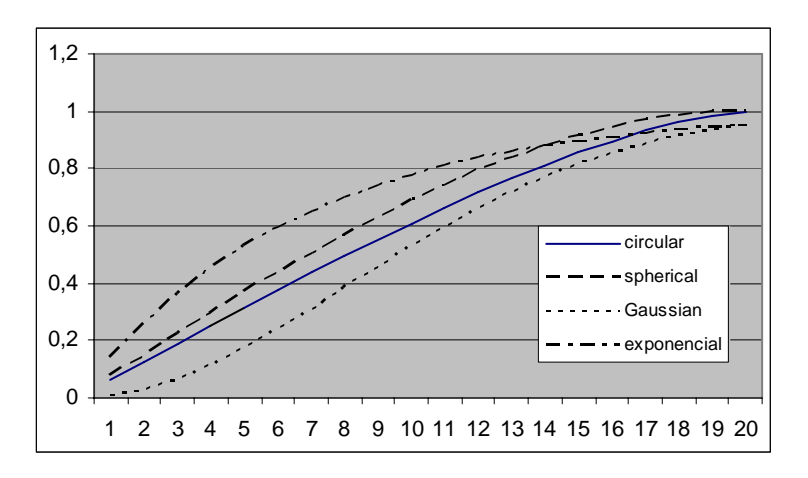

# *Figure 1: Models of variogram*

A számítandó *P*0 pontbeli *Z*(*P*0) értéket *n* darab közeli *Pi* pont *Z*(*Pi*) értékének súlyozott átlagaként becsüljük meg. (*Steiner*, 1990)

$$
Z(P_0) \approx \sum_{i=1}^n s_i Z(P_i)\,,
$$

ahol:  $\sum_{i=1}^{n} s_i = 1$ , ugyanis ekkor lesz a becslés szórása minimális. *i* 1

*Si*-ket az alábbi mátrixegyenletből határozhatjuk meg:

 $S_0 = K^{-1}C_0$ 

ahol: *K* (Krige-mátrix) és a *C*0 elemei a variogramból számíthatók.

A módszerrel készült koncentráció eloszlást az *2. ábra* szemlélteti.

## **Inverz távolság (Inverse Distance Weighting)**

A módszer lényege, hogy az ismeretlen adatokat a szomszédos (ismert) adatok alapján úgy határozza meg, hogy minél távolabb van egy pont (*Pi*), annál kisebb a hatása az eredményre. Ezt egy súlytényezővel vesszük figyelembe:

$$
Z_e = \frac{\sum_{i=1}^{n} \frac{1}{d_i^w} Z_i}{\sum_{i=1}^{n} \frac{1}{d_i^w}}
$$

ahol:

- *Ze* a keresett érték,
- *di* távolság az ismert *i.* ponttól,
- *Zi* az ismert *i.* pont érték,
- *w* súlytényező.

Kétdimenziós esetben:

$$
Y_e = \frac{\sum_{i=1}^{n} \frac{1}{\left|X_e - X_i\right|^w} Y_i}{\sum_{i=1}^{n} \frac{1}{\left|X_e - X_i\right|^w}}
$$

A súlyozás következtében a távoli pontok hatása elhanyagolható, ezért a gyakorlatban egy bizonyos távolságon (hatótávolságon) túl már nem vesszük figyelembe az ismert adatok hatását.

E módszerrel kapott 2D-s eredményt a *3. ábra* szemléltet, 3D-s alkalmazásra példa a *4. ábra*.

# **2. ábra**

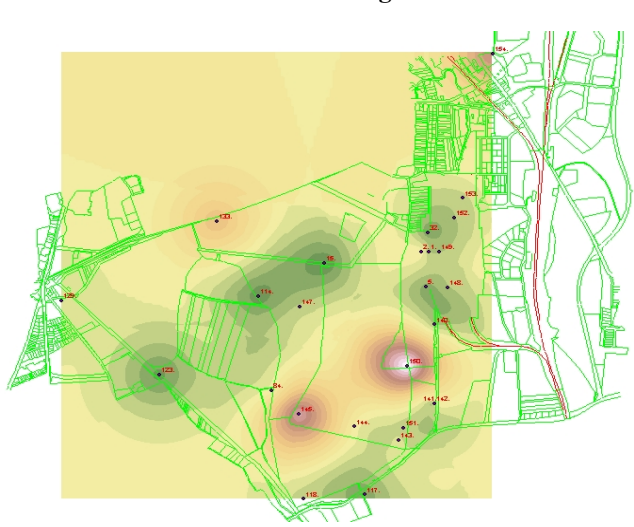

# **Mn-ion koncentráció Krigeléssel**

*Figure 2: Concentration of manganese with Kriging* 

## **3. ábra**

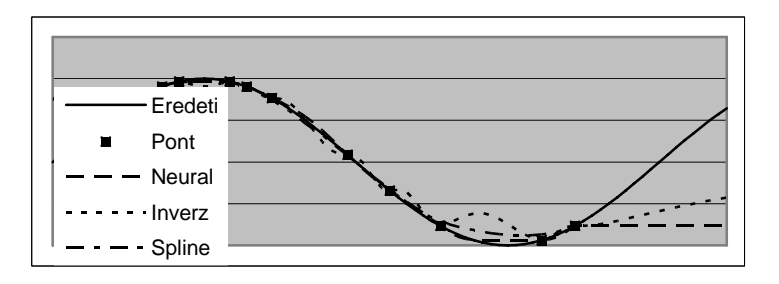

#### **Interpolációs módszerek összehasonlítása**

*Figure 3: Compare different interpolation methods* 

## **4. ábra**

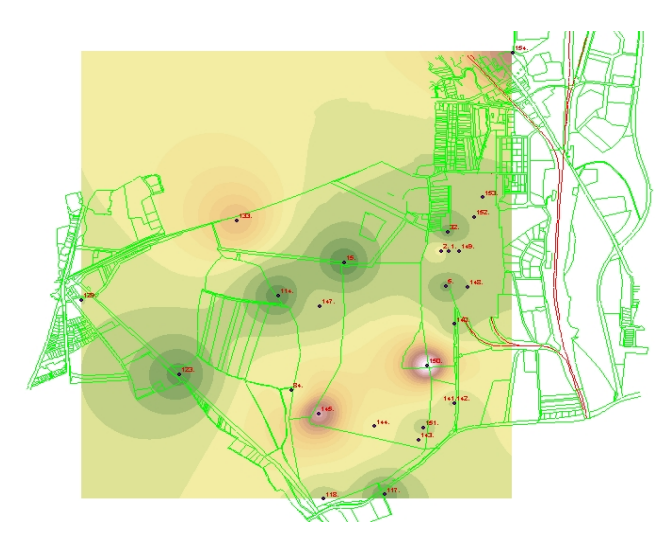

**Mn-ion koncentráció inverz távolság módszerrel** 

*Figure 4: Concentration of manganese with Inverse Distance Weighting* 

#### **Spline**

Amennyiben feltételezzük, hogy a skalármező megfelelően sima, akkor az interpoláláshoz jól használható az úgynevezett "rugalmas vékonylemez" modell, ahol a felület harmadrendű polinomokkal közelíthető (*Stern,* 1990).

Egyváltozós esetre vizsgálva határozzuk meg *n* darab ismert pont (*Pi*) közelítő görbéjét. Legyen *Pi* harmadfokú polinom az [*Xi*,*Xi+*1] intervallumon (*i=1…n*).

Biztosítanunk kell a polinomok folytonosságát:

$$
P_i(X_{i+1}) = P_{i+1}(X_{i+1})
$$
   
 i=2...(n-1),

valamint azt, hogy a polinomok végpontjának érintője megegyezzen a következő polinom kezdőpontjának érintőjével, így biztosítható a sima átmenetet:

$$
P_i^{\dagger}(X_{i+1}) = P_{i+1}^{\dagger}(X_{i+1}) \text{ és}
$$
  
\n
$$
P_i^{\dagger}(X_{i+1}) = P_{i+1}^{\dagger}(X_{i+1}) \qquad \qquad i=2... (n-1),
$$

továbbá:

$$
P_{1}^{''}(X_{1}) = 0 \text{ és } P_{n-1}^{''}(X_{n}) = 0
$$

(A görbe az *X*0 illetve *Xn* pontban érinti az első és az utolsó két pontot összekötő szakaszt.)

Az ismertetett eljárás számítógépes megoldására a Cox-deBoor algoritmust használják, miszerint a görbét lineáris számítások sorozatával konstruálják meg (*Iványi*, 2004). A *P*(*u*) görbét az ismert n+1 pont paramétereivel (*Pi*) határozzuk meg (*Newman*, 1985).

$$
P(u) = \sum_{i=0}^n P_i N_{i,k}(u)
$$

A *k* paraméter a fokszám, amely megadja a görbe simaságát. Az *2. ábrán* lévő görbe *k=3* értékkel készült.

A súlyfüggvényt rekurzív módon definiáljuk:

$$
N_{i,k}(u) = \frac{(u-t_i)N_{i,k-1}(u)}{t_{i+k-1}-t_i} + \frac{(t_{i+k}-u)N_{i+1,k-1}(u)}{t_{i+k}-t_{i+1}},
$$

Ha *t<sub>i</sub>* ≤ *u* ≤ *t<sub>i+1</sub>*, akkor *N<sub>i</sub>*,1(*u*)=1, egyébként  $N_{i1}(u)=0$ .  $t_0$  ··  $t_{i+k}$  csomóértékek, amelyeket a következő szabály szerint számítjuk: ha *i* $\leq k$ , akkor *t*<sub>i</sub>=0, ha  $k \leq i \leq n$ , akkor  $t_i = i - k + 1$ , ha  $i \geq k$ , akkor  $t=n-k+2$ .

Felületmodellezésnél (*5. ábra*) a felületet két görbe Descartes-szorzataként állítjuk elő:

$$
P(u, v) = \sum_{i=0}^{n} \sum_{j=0}^{m} P_{i,j} N_{i,k}(u) N_{j,l}(v) .
$$

**5. ábra** 

## **Mn-ion koncentráció spline módszerrel**

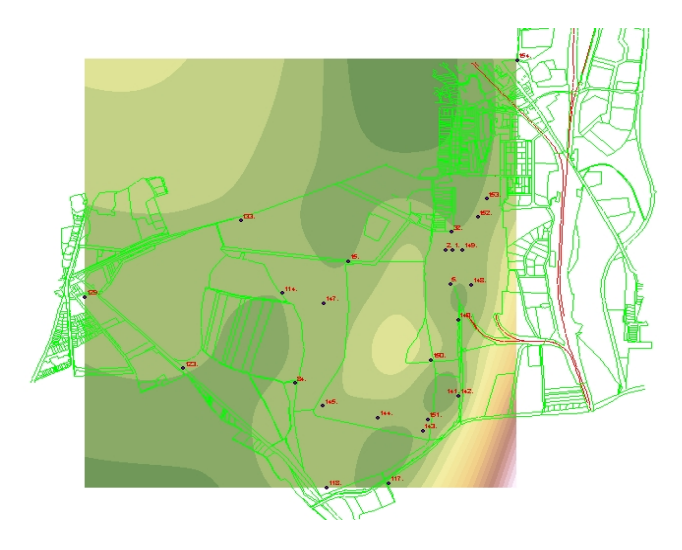

*Figure 5: Concentration of manganese with Spline* 

## **Neurális háló (NN)**

Az idegsejt modellezésével az irodalom (*Gimesi*, 2004a) részletesen foglalkozik, itt csak a lényeget emeljük ki.

Az idegsejt modelljét a *6. ábra* szemlélteti. Az ingerület (*i*) szinapszisok segítségével jut el az idegsejtre. A szinapszisokban az ingerület erősödhet (ingerlés) vagy gyengülhet (gátlás), ennek mértékét egy súlyszámmal *w*-vel jelöljük. Az idegsejtre – a szinapszison keresztül – érkező ingerület nagyságát az *i·w* szorzat adja. Az idegsejt felületén a beérkező ingerületek összegződnek, a kialakult eredő:

$$
x=\sum_{i=1}^n \boldsymbol{\dot{I}}_i \boldsymbol{\mathcal{W}}_i
$$

**6. ábra** 

## **Az idegsejt modellje**

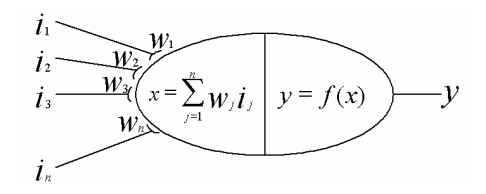

*Figure 6: Model of the nerve-cell* 

Ha az eredő inger (*x*) eléri a küszöbszintet, akkor kialakul az ingerület **(***y***)**, amely átadódik a következő idegsejtnek. Az idegsejt "átviteli függvénye" legyen  $f(x)$ , így a kialakult ingerület:

*y*=*f*(*x*)

A legegyszerűbb esetben *f*(*x*) egy egységugrás: ha *x ≥ küszöb*, akkor *y=1*, ha *x ≤ küszöb,* akkor *y=0*. Egy egyszerű idegrendszermodellt (neurális hálót) a *7. ábra* mutat be.

# **7. ábra**

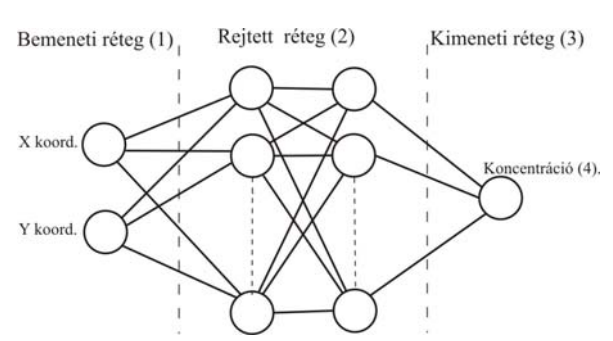

**Neurális hálózat egyszerűsített ábrája** 

*Figure 7: Structure of the simple neural network* 

*Input layer(1), Hidden layer(2), Output layer(3), Concentration(4)* 

Az ingerfelvevő (érzék-) sejtek alkotják a bemeneti (input) réteget. Itt annyi neuron található, ahány bemenő adat (változó) tartozik egy feladathoz. (Esetünkben ez az *x* és *y* (EOV) koordinátapár.)

A következő (rejtett) réteg reprezentálja az idegrendszert, ahol a neuronok a legváltozatosabb módon kapcsolódhatnak össze. E rétegben több alréteg is definiálható. A szükséges neuronok számának meghatározására több elmélet is született. A tapasztalatok azt mutatják, hogy egzakt módon ez nem határozható meg, ezért a korszerű szimulációs (modellező) programok az alrétegek és a neuronok számát is képesek automatikusan változtatni.

Az ingerekre adott válasz – ahogy az idegrendszerben is – a kimeneten jelenik meg. A kimeneti rétegben (output) annyi neuron van, ahány kimeneti (eredmény) érték. (Jelen feladatban ez a talajvízben oldott anyag koncentrációja.)

Az input neuronról érkező jel a következő szint mindegyik neuronjára rákerül *wi*-vel (súlyszámmal) való szorzás után. A neuronra érkező jelek összegződnek, majd az átviteli függvénynek megfelelően megjelennek a neuron kimenetén. Innen továbbjutnak a következő réteg (alréteg) neuronjaira megszorozva az összeköttetésre jellemző súlyszámmal. Ez addig folytatódik, amíg a kimeneti réteget el nem érjük. Az output neuronokban csak összegzés történik.

A bonyolultabb modelleknél (ahogy a valóságban is) a kapcsolatok nemcsak a következő réteg neuronjaival alakulhatnak ki, hanem bármelyik rétegben lévővel, sőt visszacsatolás is lehetséges, vagyis a kimeneten megjelenő jel visszajuthat egy előző rétegbe.

A neurális háló használatához meg kell terveznünk a hálózatot. A bemeneti és kime-neti réteg neuronjainak száma a rendelkezésünkre álló és a számítandó adatoktól függ. A rejtett rétegben alkalmazott neuronok mennyisége – különböző elméleti megfontolások alapján – próbálgatással vagy automatikusan határozható meg. Továbbá szükség van a neuronok átviteli függvényének és a súlyszámok megadására is.

Súlyszámokat a szimulációs program határozza meg ismert adatok (mérési eredmények) alapján. Ez a tanulási folyamat (*Gimesi*, 2004a).

A neurális hálóval készült két- és háromdimenziós eredményeket a *3. ábra*, illetve a *8. ábra* mutatja be.

## **8. ábra**

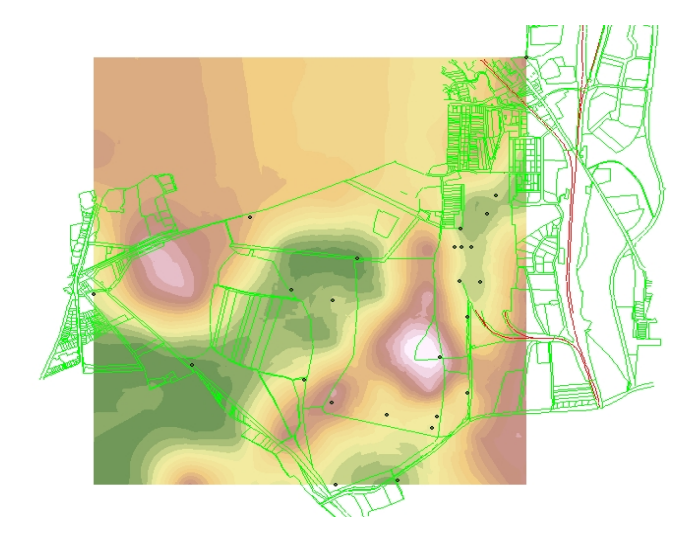

## **Mn-ion koncentráció neurális hálózattal**

*Figure 8: Concentration of manganese with NN* 

# **EREDMÉNY ÉS ÉRTÉKELÉS**

A *3. ábrán* egy kétdimenziós függvény közelítését mutatjuk be az ismertetett eljárások segítségével, néhány megadott pont alapján. Az ábrából látható, hogy a *spline* használatakor – a súlyszámtól függően – az eredetihez képest egy simább függvényt kapunk. E megállapításunkat a *5. ábra* is alátámasztja.

Az *inverz távolság* modell viszont kiemeli a szélsőértékeket. Esetünkben ez nem szerencsés, mivel nem tudjuk, hogy a mért értékek maximum (minimum) helyei a valóságban is a mérési pontokban találhatók-e. A 3D-s modell a *4. ábrán* látható.

*Krigelés* esetén (*2. ábra*) kevésbé hangsúlyosak a szélsőértékek, így egy simább felületet kapunk.

A kétdimenziós modellt a *neurális hálózattal* sikerült a legjobban megközelíteni.

A háromdimenziós modellek összehasonlításakor látható, hogy ahol a mintavételezési helyek közel vannak egymáshoz, az ábrák (spline kivételével) hasonló jelleget mutatnak.

Érdemes összehasonlítani azokat a helyeket is, ahol a közelben nincs mért adatunk. Az *inverz távolság* modell és a *krigelés* ezeken a helyeken – elsősorban az ábra széleinél – egy átlagos értékhez közelít. A neurális háló ezzel szemben – a mért értékek alapján ezekre a pontokra is – az átlagtól eltérő becslést ad.

A *neurális hálózat* modell hátránya, hogy a hálózat kialakítása és a tanulási folyamat hosszú időt, jelentős erőforrást és nagy figyelmet igényel.

A feladat elvégzése során több esetben is tapasztaltuk, hogy *krigeléssel* nem lehetett elvégezni az interpolációt. Erre a problémára utal Steiner is (*Steiner,* 1990), hogy a krigelés akkor használható, ha az ismert adatok nem függetlenek egymástól, valamint a meghatározandó értékek is korrelálnak az ismert értékekkel. (Közelebbiekkel jobban, a távolabbiakkal kevésbé.) Azaz a krigelés viszonylag sima felület esetén alkalmazható.

A bevezetőben említett project keretében megkíséreltük megállapítani a talajvíz áramlásának irányát, a koncentráció változásának segítségével. Az ábrák kiértékelése során arra a következtetésre jutottunk, hogy a rendelkezésünkre álló adatok alapján ez egyértelműen nem határozató meg, mivel a mérési eredményeket nagymértékben befolyásolja a csapadék mennyisége is. A talajban jelentős mértékben találhatók olyan sók, amelyeket a csapadék kiold, és ezzel folyamatosan változtatja a talajvíz összetételét.

# **KÖVETKEZTETÉSEK**

A Pannon Hőerőmű Rt. zagytározójának területén korábbi (2000-2002) mérésekből származó talajvíz adatokat dolgoztunk fel az ArcView program illetve neurális hálózat segítségével.

Az adatok kiértékeléséhez segítséget nyújtott, hogy az eredmények egy térképre készültek, amely tartalmazza a felszíni azonosítási pontokat. Ezzel lehetőség van például a terepen végzett mérések és a talajvíz-adatok összehasonlítására, azok közötti összefüggések feltárására.

A feladat elvégzése során összehasonlítottunk néhány, a térinformatikában használt interpolációs eljárással, valamint neurális hálózattal készített terepmodellt. Az a tény, hogy modellezéshez szükséges adatokat kutakból nyertük, behatárolja a mintavételi pontok helyét és számát. Így nem állt módunkban annak ellenőrzése, hogy a különböző interpolációs eljárások mennyire közelítik meg a valóságot. Ehhez az elemzéshez olyan

adatokra lenne szükség, ahol a mintavételi helyek kötetlenebbül megválaszthatók. Ilyen például a felszíni vizek vagy a talaj összetételének vizsgálata.

További vizsgálatokat kívánunk végezni a talajvíz mozgására, összefüggéseket keresünk a csapadék és a koncentrációváltozás között. Elemzésre vár az extra magas, illetve alacsony koncentrációk eredete, a koncentráció eloszlás, és annak kapcsolata a talajösszetétellel és a felszínnel.

A későbbiekben vizsgálni kívánjuk a különböző interpolációs módszerek stabilitását. Ennek kapcsán arról szeretnénk információt kapni, hogyha kiveszünk egyegy mérési helyet a rendszerből, akkor milyen mértékben változnak meg az interpolált adatok.

#### **IRODALOM**

- Gimesi L. (2003). Az NKFP-3/050/2001 pályázat térinformatikai feldolgozó rendszerének továbbfejlesztése a Pannon Hőerőmű Rt. korábbi abiotikus adatainak a térinformatikai rendszerbe vitele és feldolgozása érdekében. Szakvélemény. Pécsi Tudományegyetem, Pécs.
- Gimesi L., Béres Cs. Z., Bérczi Sz., Hegyi S., Cech V. (2004). Teaching planetary GIS by constructing its model for the test terrain of the Hunveyor and Hussar. 35th Lunar and Planetary Science Conference, Houston. 1140.

Gimesi L. (2004a). Neurális hálózatok és térinformatikai alkalmazásuk. Térinformatika No 7, 13-15.

Gimesi L. (2004b). Mesterséges intelligencia alkalmazása a rekultivációban. Acta Agraria Kaposváriensis, Kaposvári Egyetem, Vol 8 No 3, 1-9.

Iványi A. (2004). Informatikai Algoritmusok I. ELTE Eötvös Kiadó, Budapest.

- Korn, G.A. Korn T. M. (1975). Matematikai kézikönyv műszakiaknak. Műszaki könyvkiadó, Budapest.
- Newman, W.M. Sproull, R.F. (1985) Interaktív számítógépes grafika. Műszaki könyvkiadó, Budapest.
- NKFP-3/050/2001 pályázat. (2003). A Dél-dunántúli régió környezetterhelésének csökkentésére irányuló komplex hulladékkezelési és rekultivációs technológia, valamint monitoring rendszer kifejlesztése és alkalmazása.

Steiner F. (1990). A geostatisztika alapjai. Tankönyvkiadó, Budapest.

Levelezési cím (*Corresponding Author*):

#### **Gimesi László**

PTE, TTK, Informatika és Általános Technika Tanszék 7624 Pécs, Ifjúság útja 6. *University of Pécs, Faculty of Science Department of Informatics and Technology H-7624 Pécs, Ifjúság u. 6.*  Tel.: 36-72-503-697, Fax: 36-72-503-697 e-mail: gimesi@ttk.pte.hu